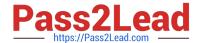

# MAYA12\_A<sup>Q&As</sup>

Maya 2012 Certified Associate Examination

# Pass Autodesk MAYA12\_A Exam with 100% Guarantee

Free Download Real Questions & Answers PDF and VCE file from:

https://www.pass2lead.com/maya12 a.html

100% Passing Guarantee 100% Money Back Assurance

Following Questions and Answers are all new published by Autodesk Official Exam Center

- Instant Download After Purchase
- 100% Money Back Guarantee
- 365 Days Free Update
- 800,000+ Satisfied Customers

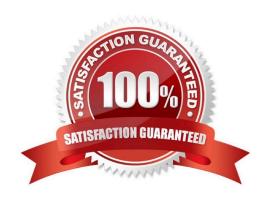

# https://www.pass2lead.com/maya12\_a.html

#### 2024 Latest pass2lead MAYA12\_A PDF and VCE dumps Download

#### **QUESTION 1**

Which statement is most accurate? DmapAutofocus...

- A. adjusts the size of the square grid of pixels that\\'s placed in front of the light for the first pass Raytrace Shadow calculation
- B. is the attribute that controls the focal point used in depth of field calculation
- C. controls the shadow anti-aliasing level used for the Raytrace Shadow calculation
- D. is the attribute that automatically controls where the Dmap will be focused.

Correct Answer: B

#### **QUESTION 2**

How is a Soft Body different from a Rigid Body?

- A. Afield can\\'t be connected to Soft Body particles.
- B. Rigid Bodies can\\'t be affected by a Dynamic constraint.
- C. A Soft Body can be keyframed using the Set Active Key command.
- D. Rigid Bodies don\\'t deform.

Correct Answer: D

Reference:

http://www.autodesk.com/us/maya/2011help/index.html?url=./files/Viewing\_the\_scene\_Using\_the \_ViewCube.htm,topicNumber=d0e70082

### **QUESTION 3**

What is the syntax to add a single-line comment in a script?

A. //

В.

C. "

D. ==

Correct Answer: A

Reference:

http://books.google.com.pk/books?id=gy6FuUHdmKMCandpg=PA64andlpg=PA64anddq=maya+syntax+sin gle+line+co

# https://www.pass2lead.com/maya12\_a.html

2024 Latest pass2lead MAYA12\_A PDF and VCE dumps Download

mment+in+a+scriptandsource=blandots=5cO8gRhiWBandsig=e0olq6kikoYQ56GWuTDAQu47t0andhl=enandsa=Xande i=m3f7TqLCIMnj4QSj6s2NCAandved=0CBoQ6AEwAA#v=onepageandq=maya%20s yntax%20single%20line%20comment%20in%20a%20scriptandf=false (topic: adding comments)

#### **QUESTION 4**

Which is the correct method to make the current transformations on the selected object be the object\\'s zero position

- A. Edit>Delete option
- B. Modify>Freeze Transformations option.
- C. Modify>Delete Attribute Transformations option.
- D. Skeleton>OrientJoint>Freeze Transformations option

Correct Answer: B

Reference: http://www.arch.columbia.edu/work/courses/visual-studies/fudd/maya-tutorial-02 (step 7)

#### **QUESTION 5**

Which of the following is the button for displaying the Safe Action in Maya?

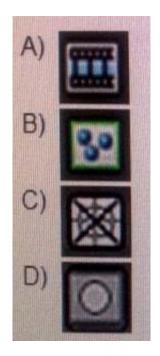

- A. Option A
- B. option B
- C. Option C
- D. Option D

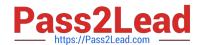

# https://www.pass2lead.com/maya12\_a.html 2024 Latest pass2lead MAYA12\_A PDF and VCE dumps Download

Correct Answer: B

Reference:

http://download.autodesk.com/us/maya/2010help/index.html?url=WS73099cc142f487552a50a53111913e7c26f-63b3.htm,topicNumber=d0e87875 (search "safe action")

<u>Latest MAYA12 A Dumps</u> <u>MAYA12 A PDF Dumps</u> <u>MAYA12 A VCE Dumps</u>